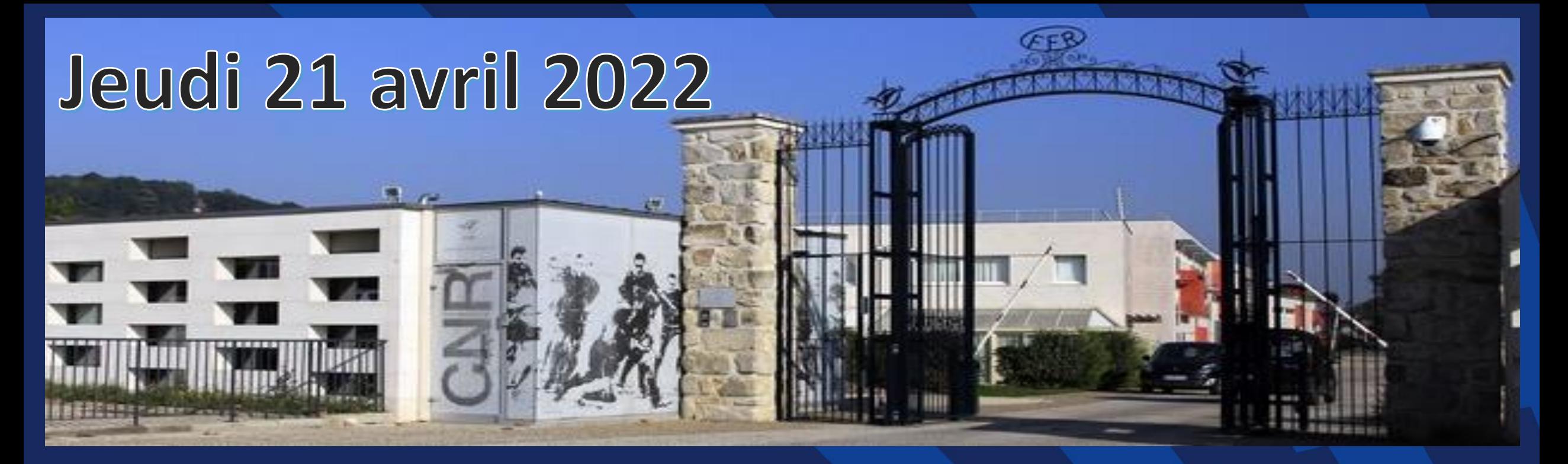

Les CM2 de l'école Pasteur de Taverny passent la journée à Marcoussis...

à la rencontre de l'équipe de France féminine de rugby à XV

Programme de la journée: « en immersion »

MODIFIEZ LE TITRE DE LA PRESENTATION DE LA PRESENTATION DE LA PRESENTATION DE LA PRESENTATION DE LA PRESENTATION

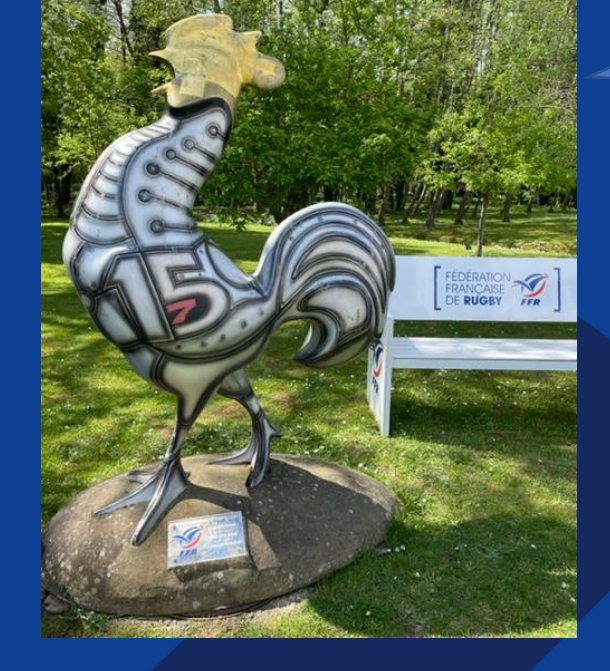

# Entraînement de l'équipe de France # Rencontre avec les joueuses # Visite du complexe # Pique-nique # Séance de rugby

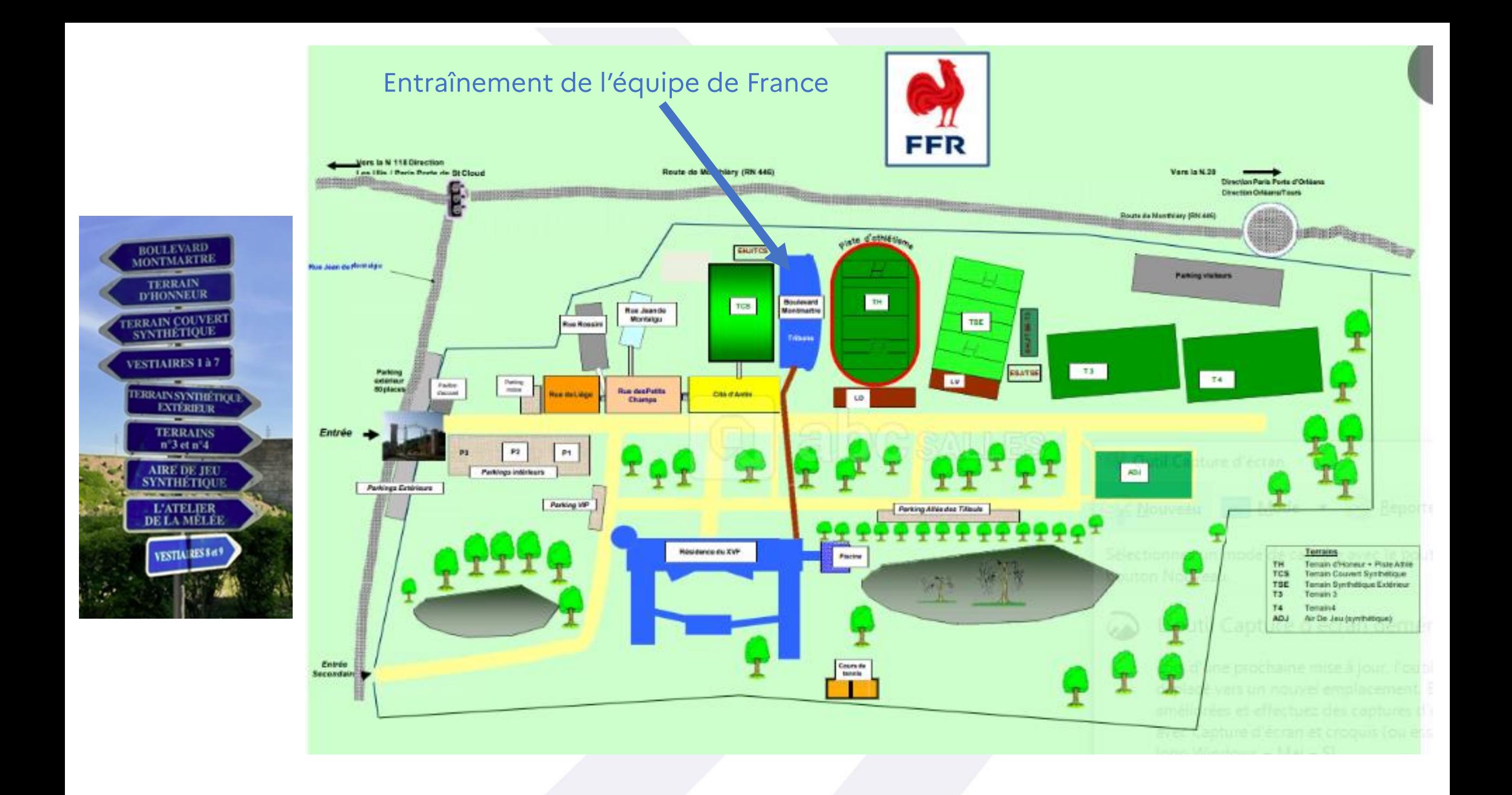

## # entraînement du XV de France féminin

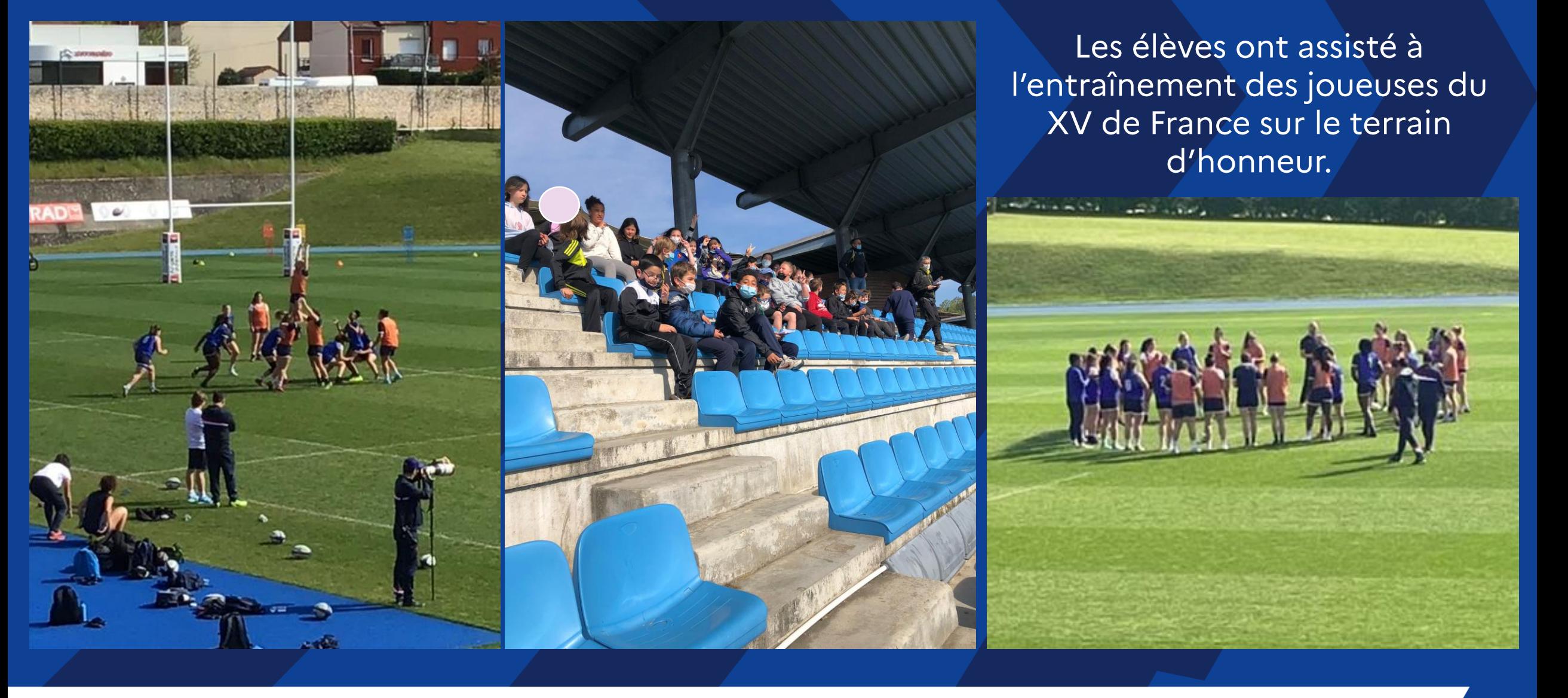

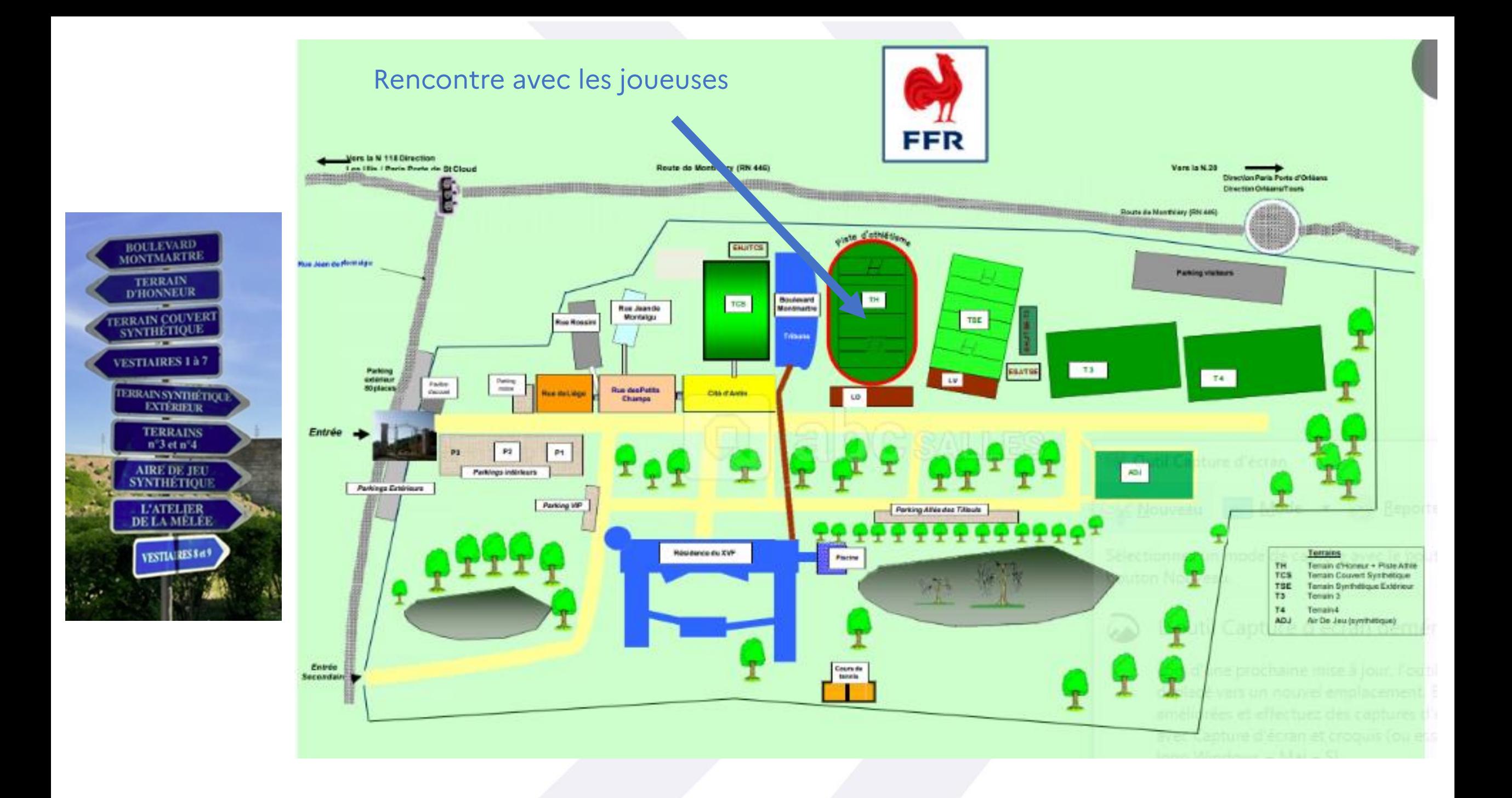

## # Rencontre avec les joueuses: photo officielle, interview, photos et autographes

MODIFIEZ LE TITRE DE LA PRESENTATION DE LA PRESENTATION DE LA PRESENTATION DE LA PRESENTATION DE LA PRESENTATION

Les joueuses ont répondu aux apprentis journalistes qui avaient préparé des questions et les tablettes pour recueillir les réponses des sportives!

## # Rencontre avec les joueuses: photo officielle, interview, photos et autographes

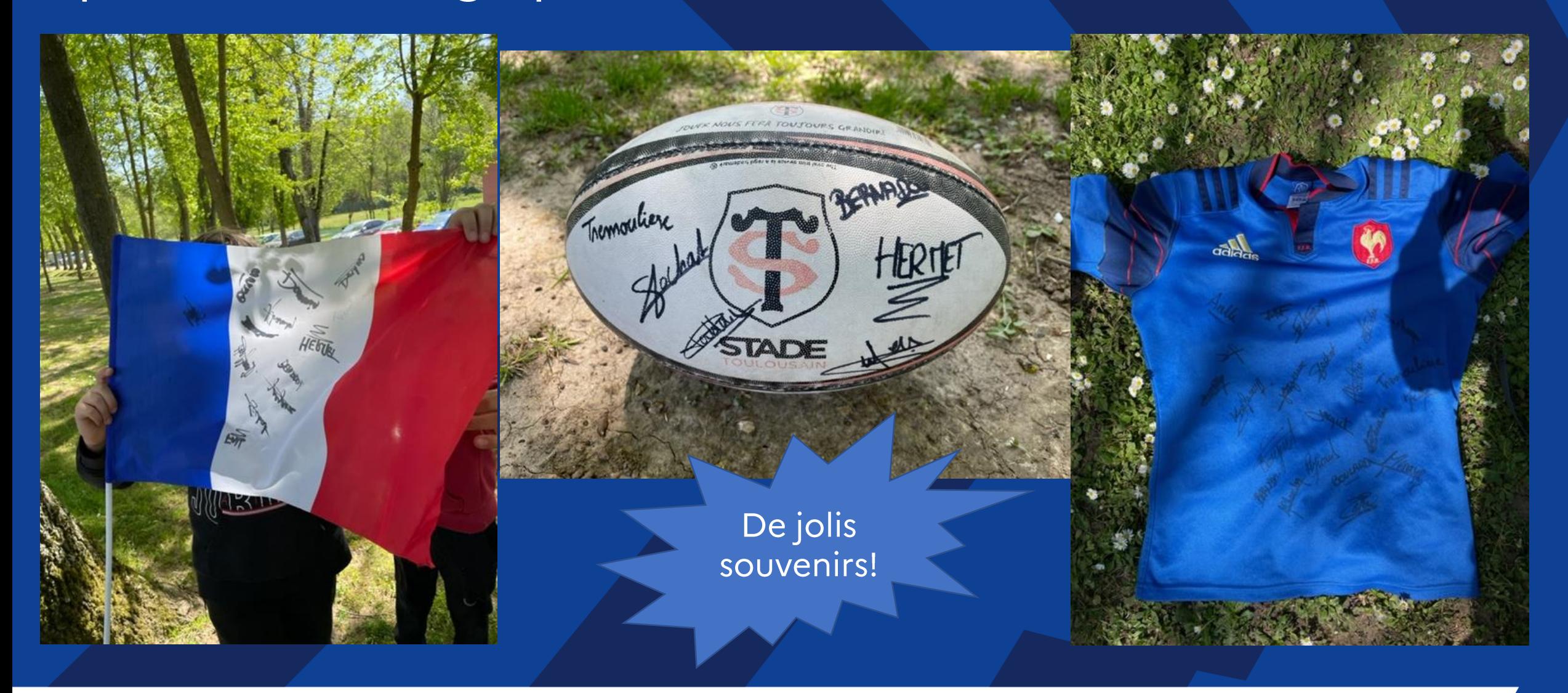

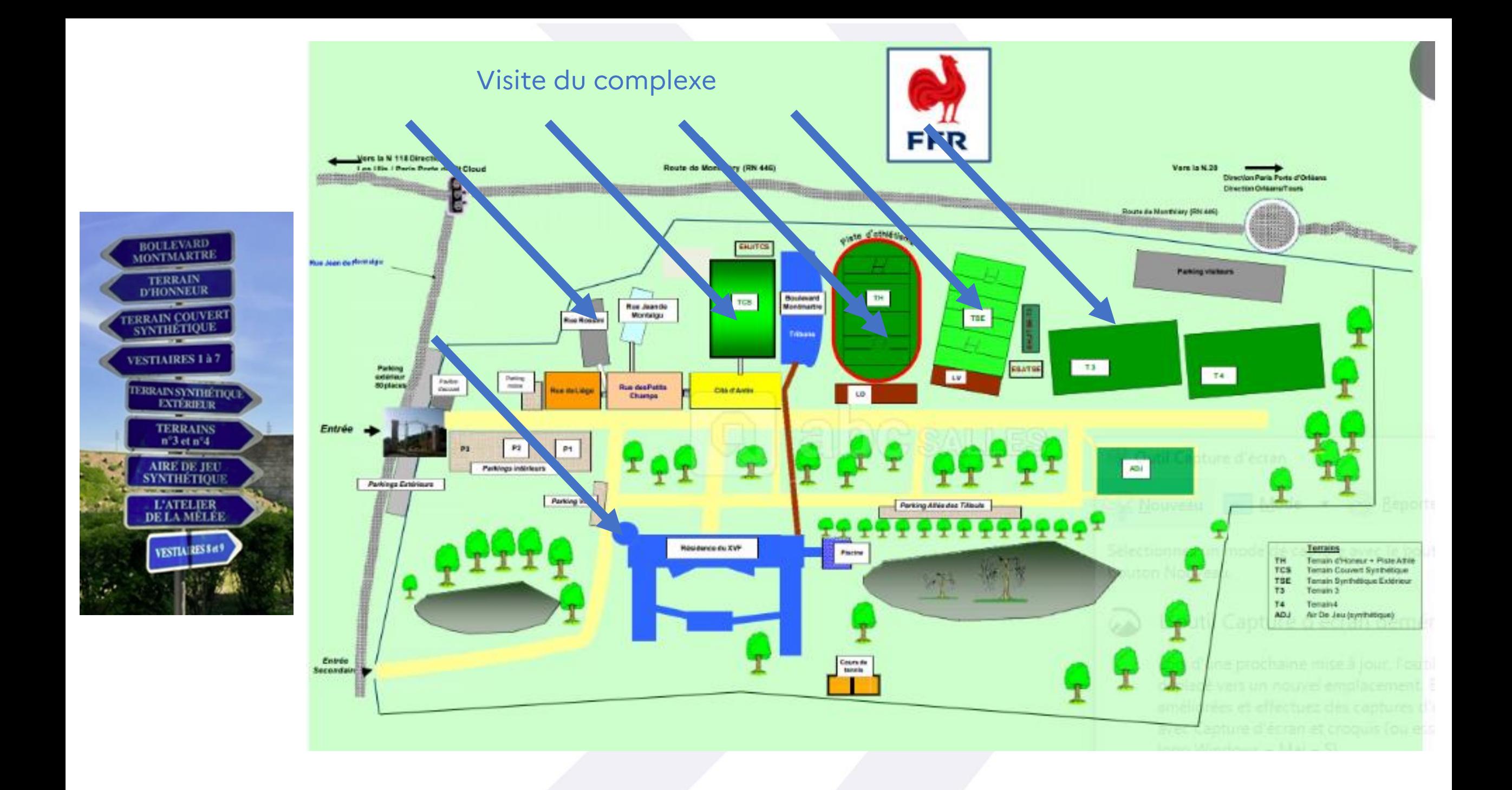

## # Visite du complexe

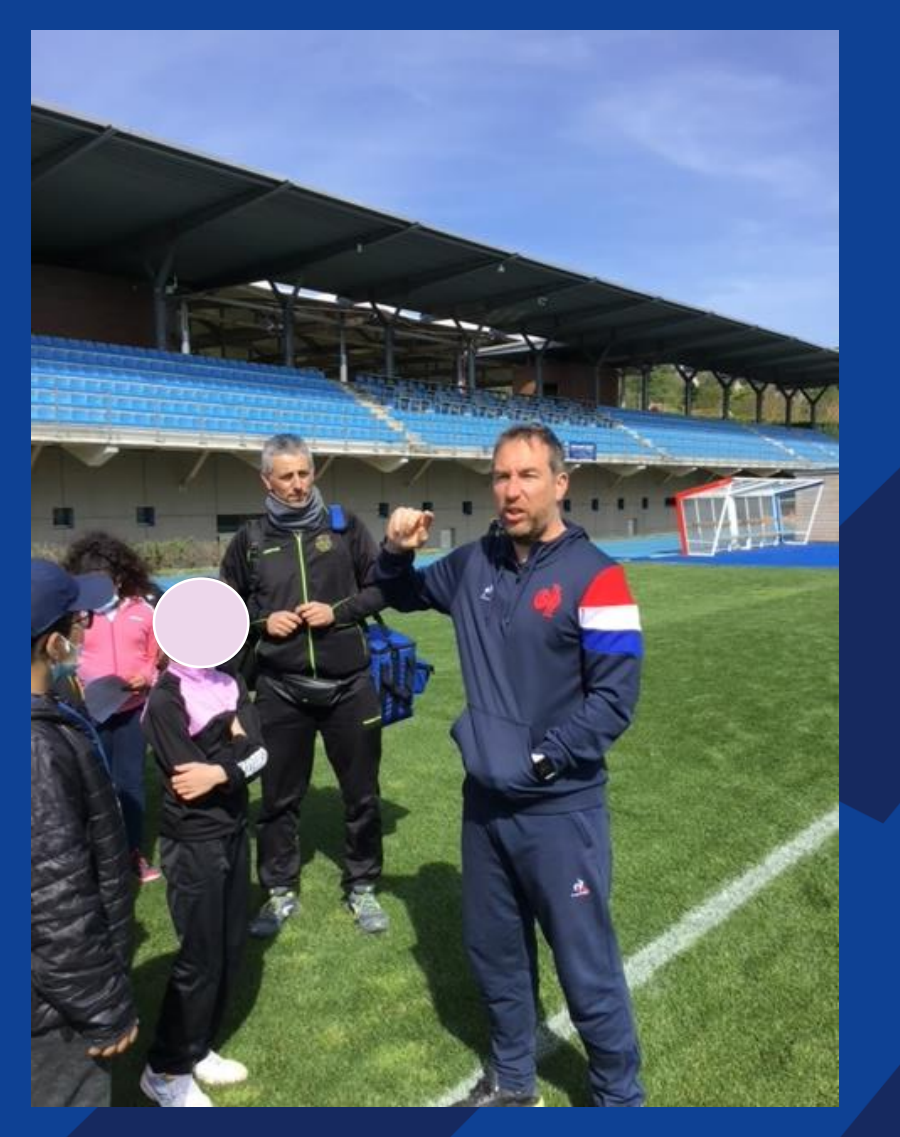

Stéphane Eymard, l'entraîneur de l'équipe a proposé une visite du complexe, qui s'étend sur 20 hectares et expliqué la vie des joueuses au quotidien.

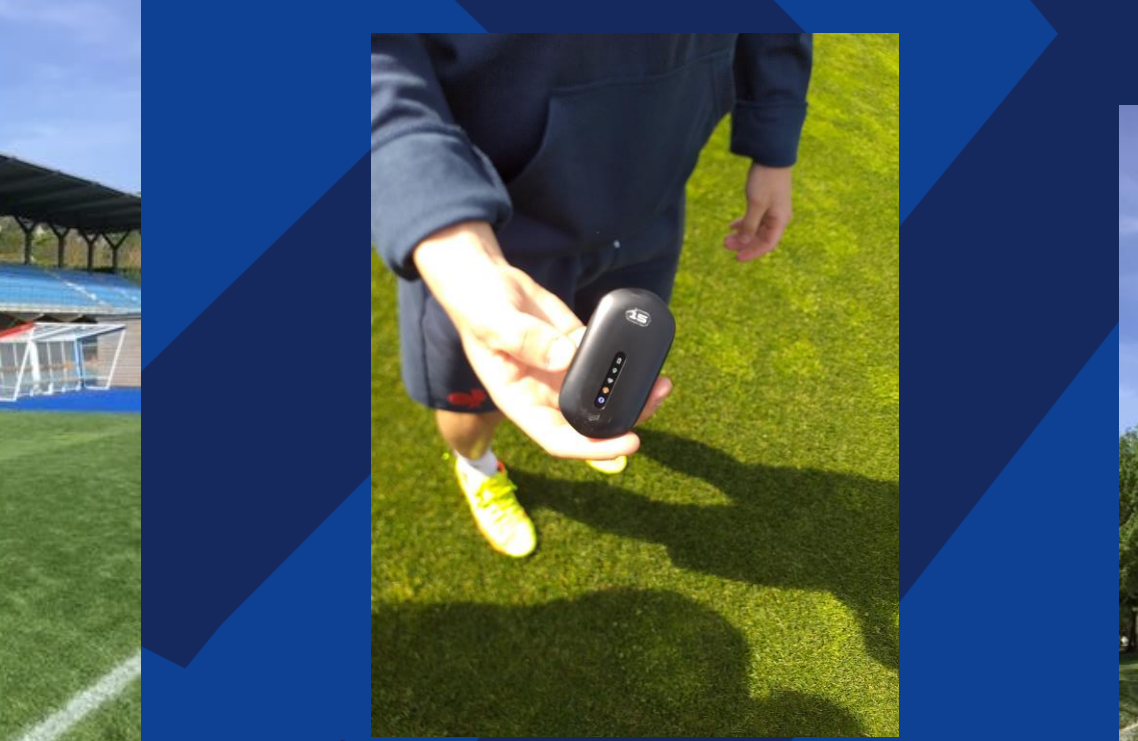

Les joueuses ont un GPS pendant l'entraînement et sont filmées par des caméras et un drone pour travailler ensuite leurs tactiques.

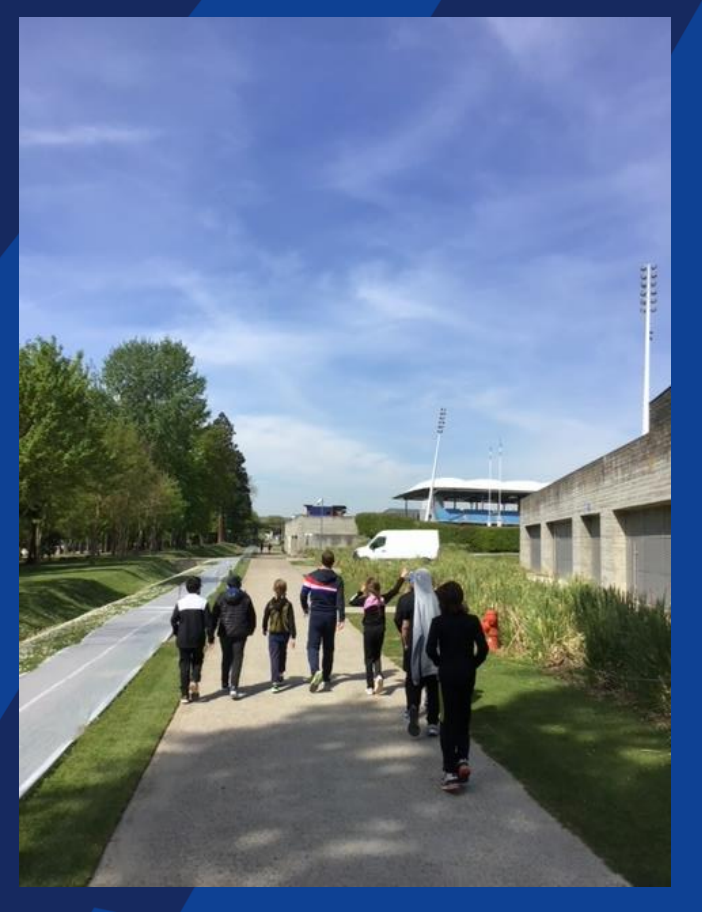

## # Visite du complexe

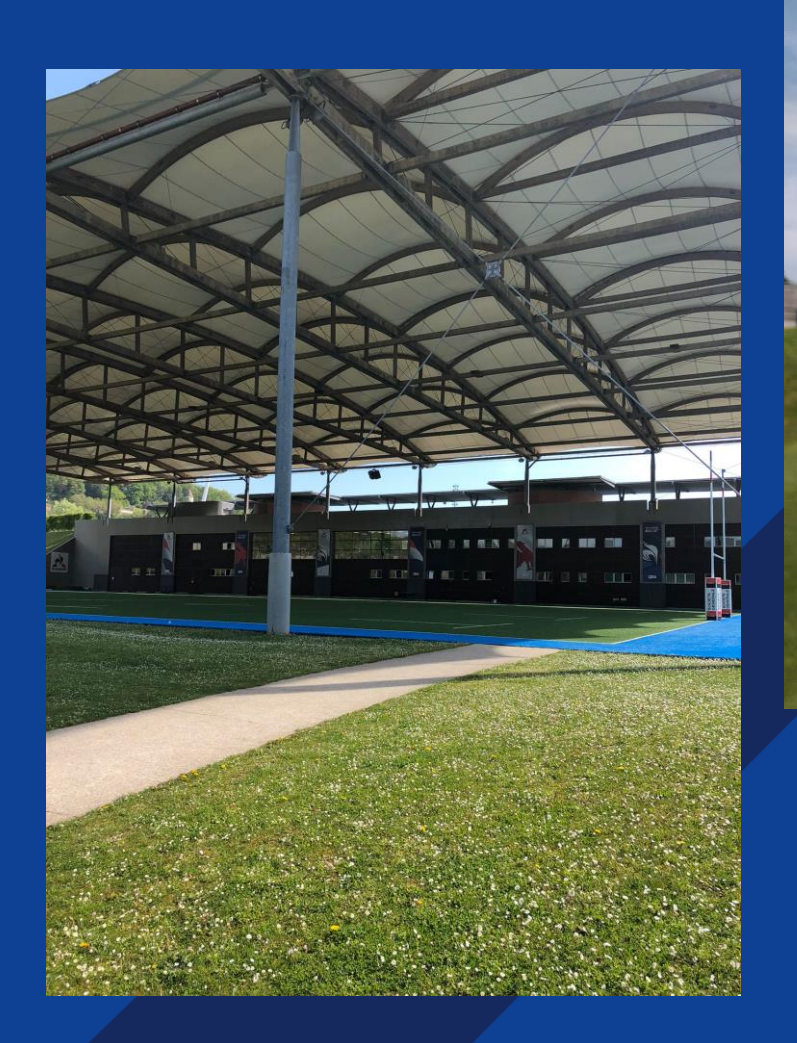

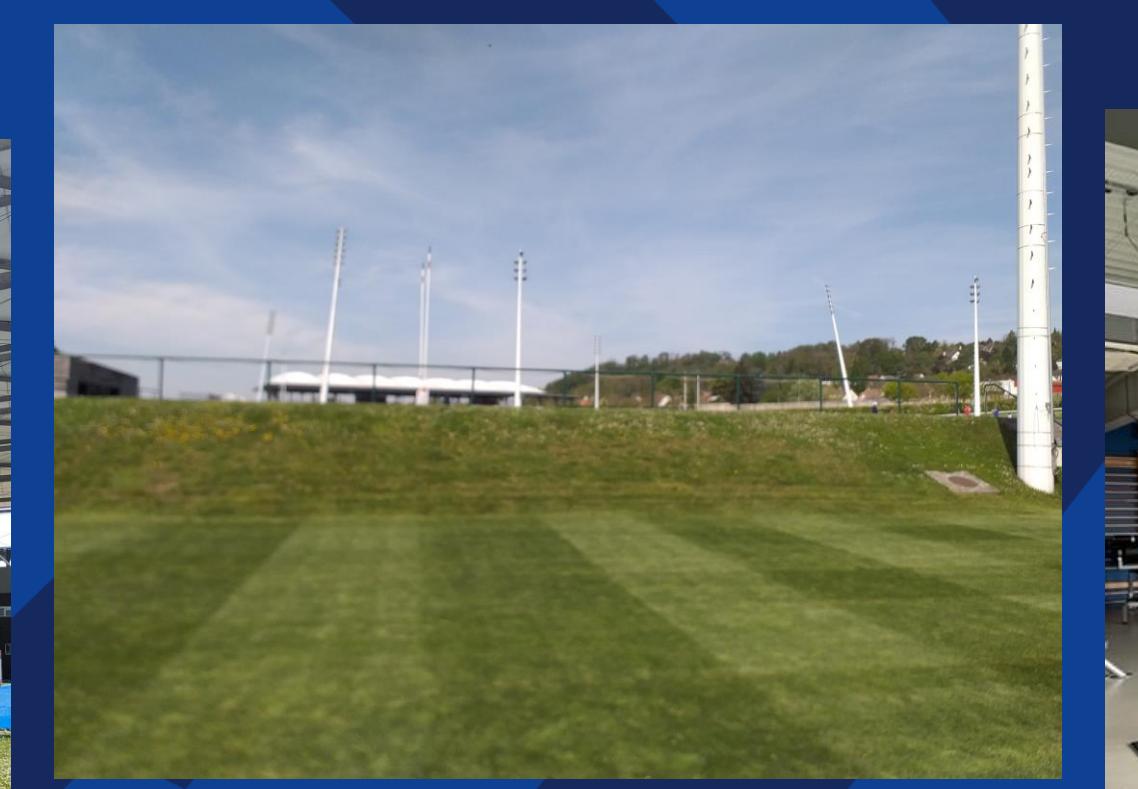

### Les différents terrains d'entraînement, la salle de sport...

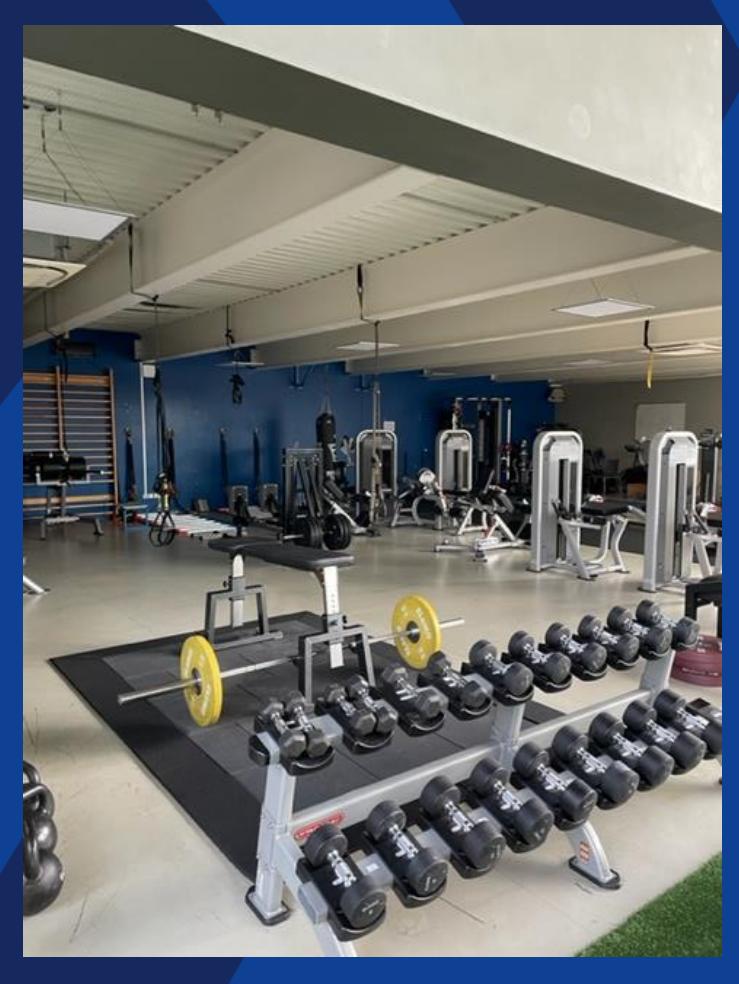

# # Visite du complexe

# L'équipe vice championne<br>olympique de rugby à VII<br>s'entraîne aussi!

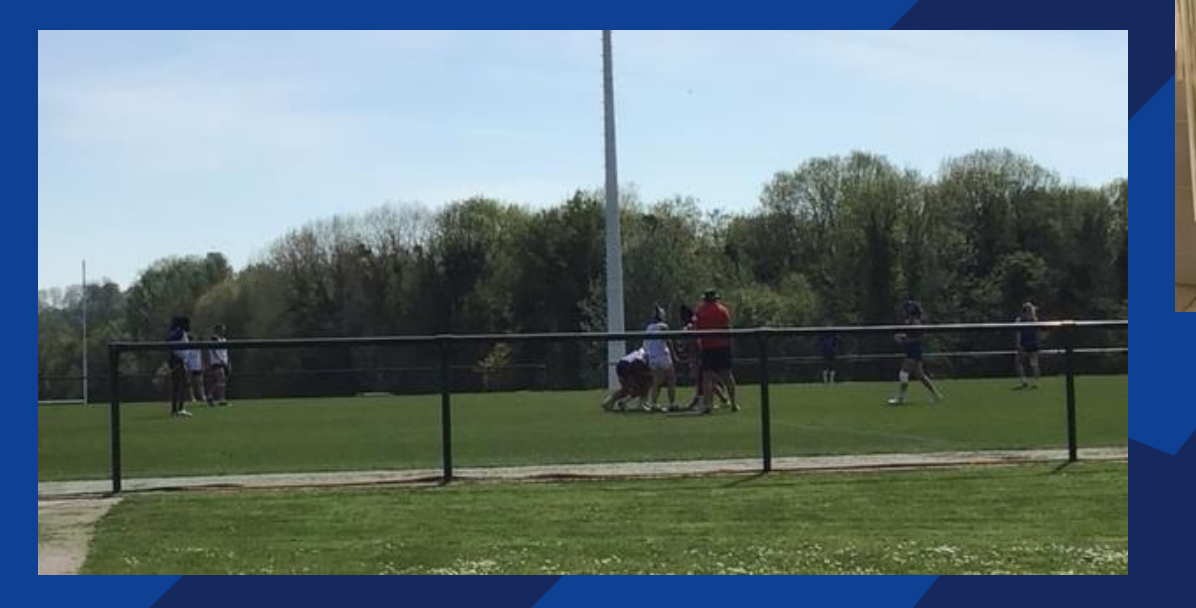

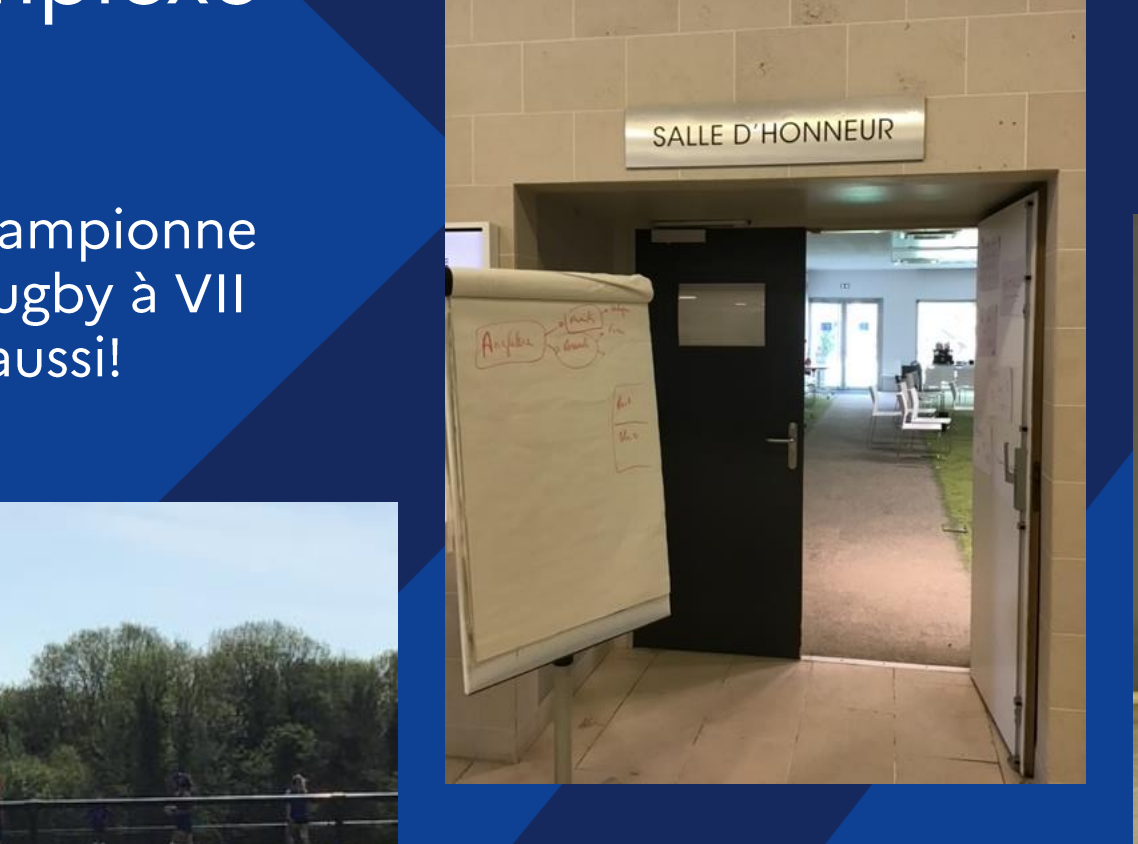

#### **RESIDENCE XV DE FRANCE**

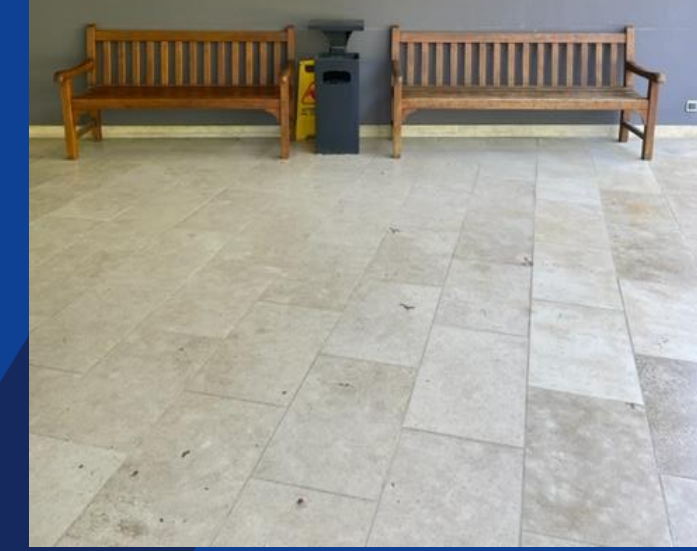

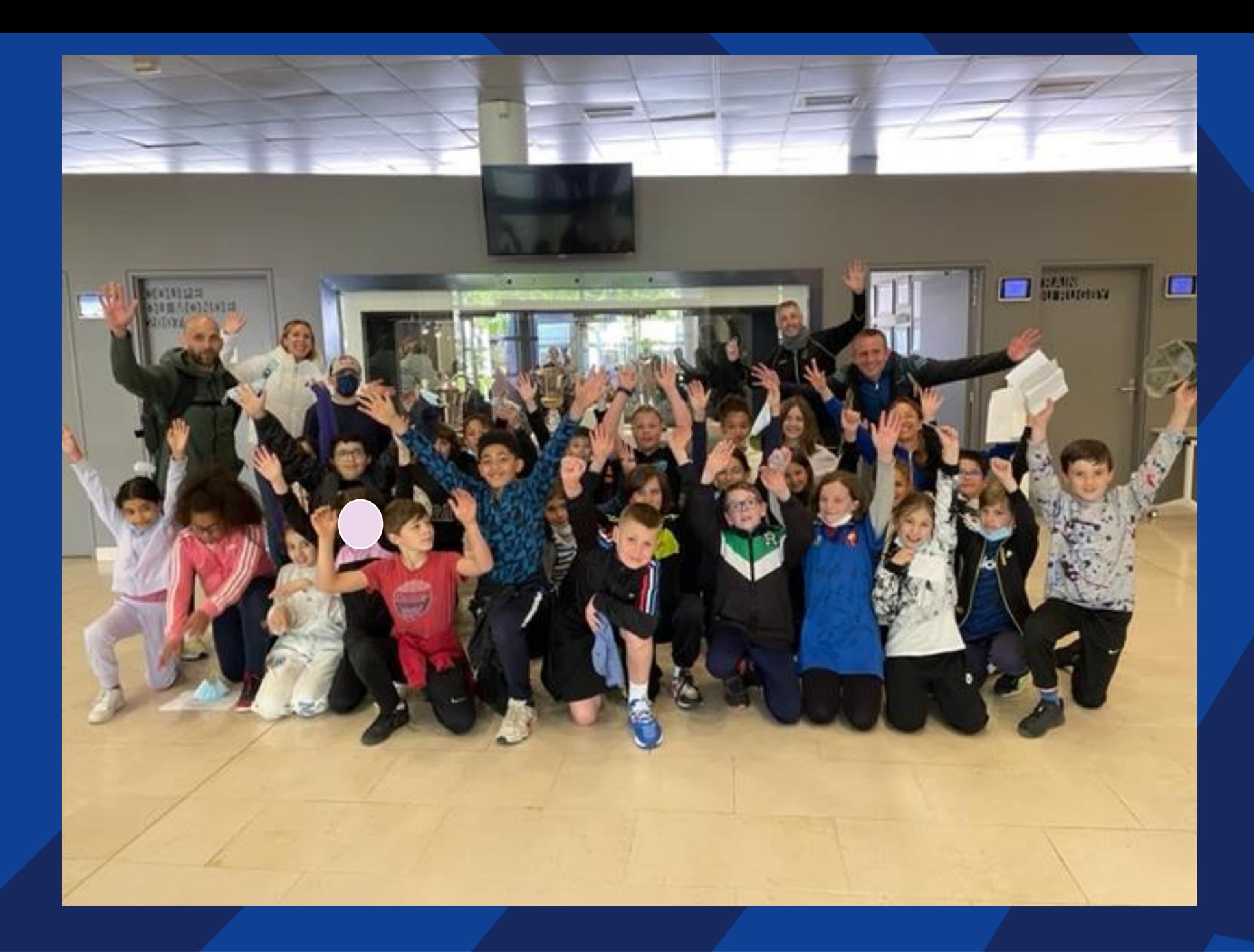

## Les trophées

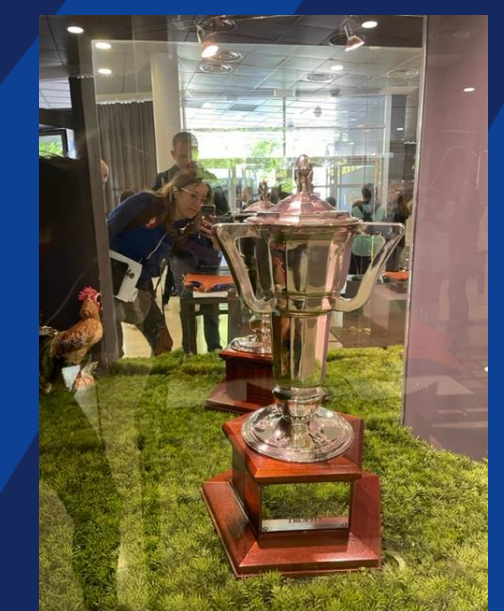

# # Pique-nique

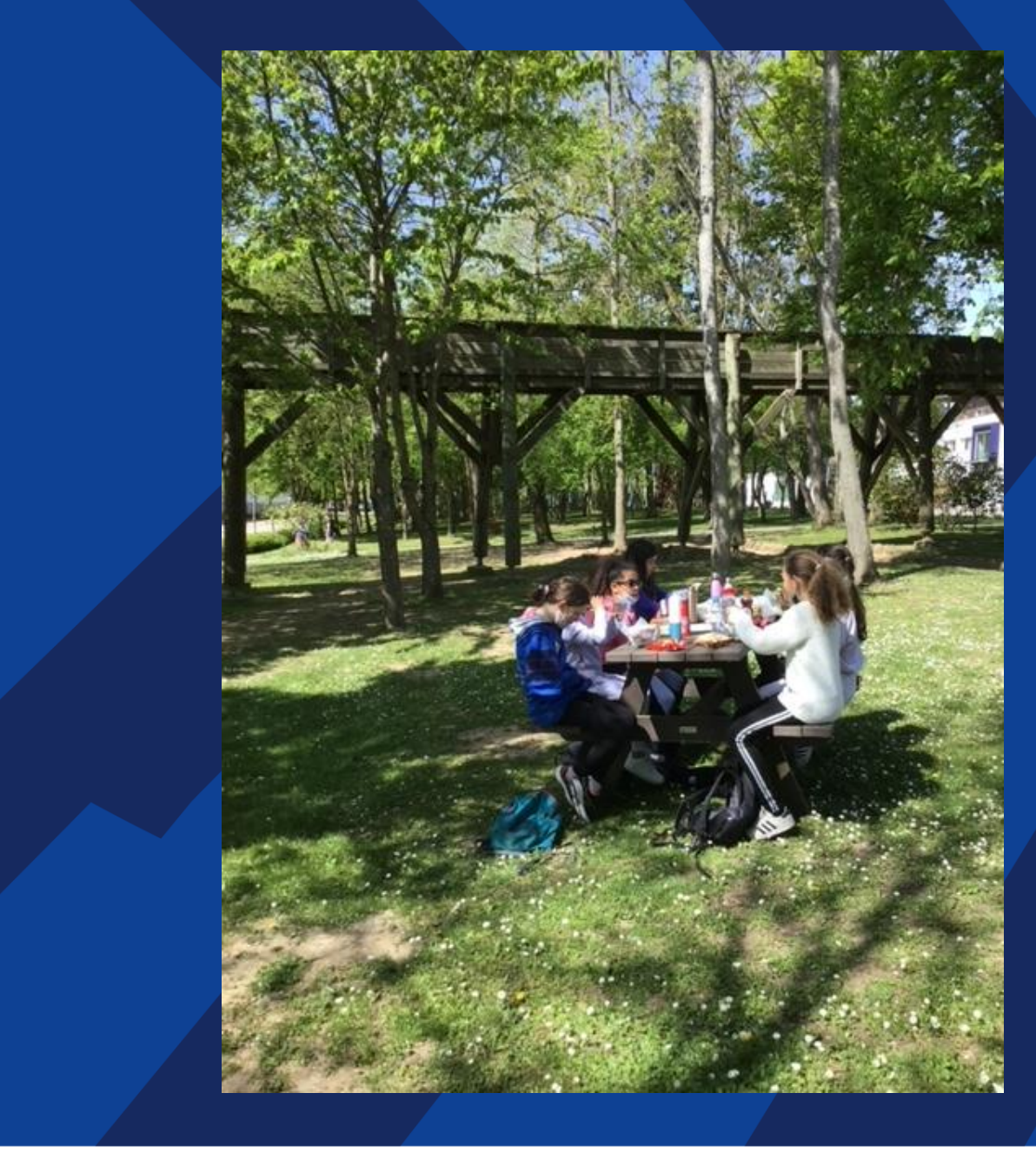

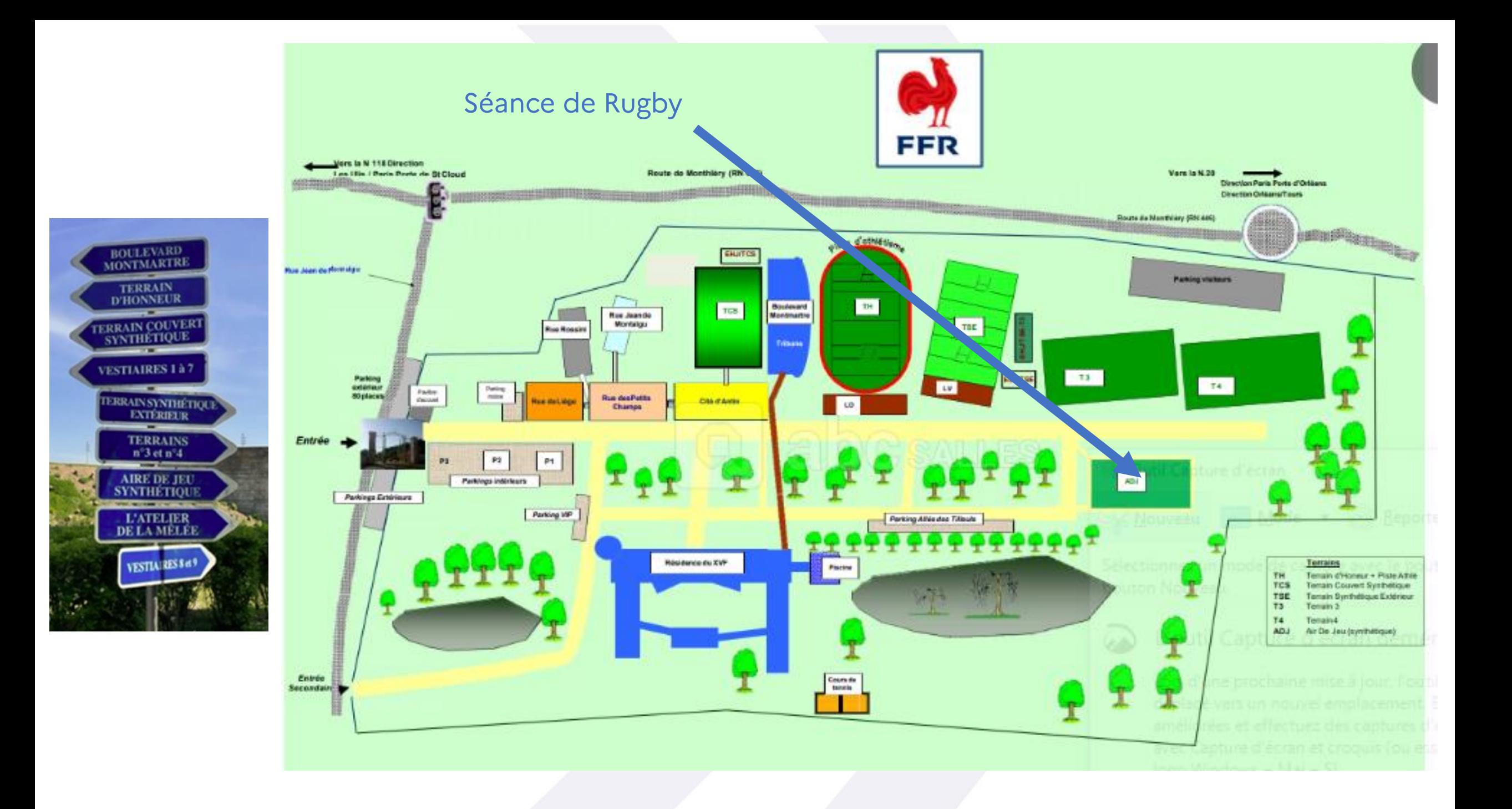

## # Séance de rugby au CNR

Les élèves ont profité des équipements pour une belle séance de rugby!

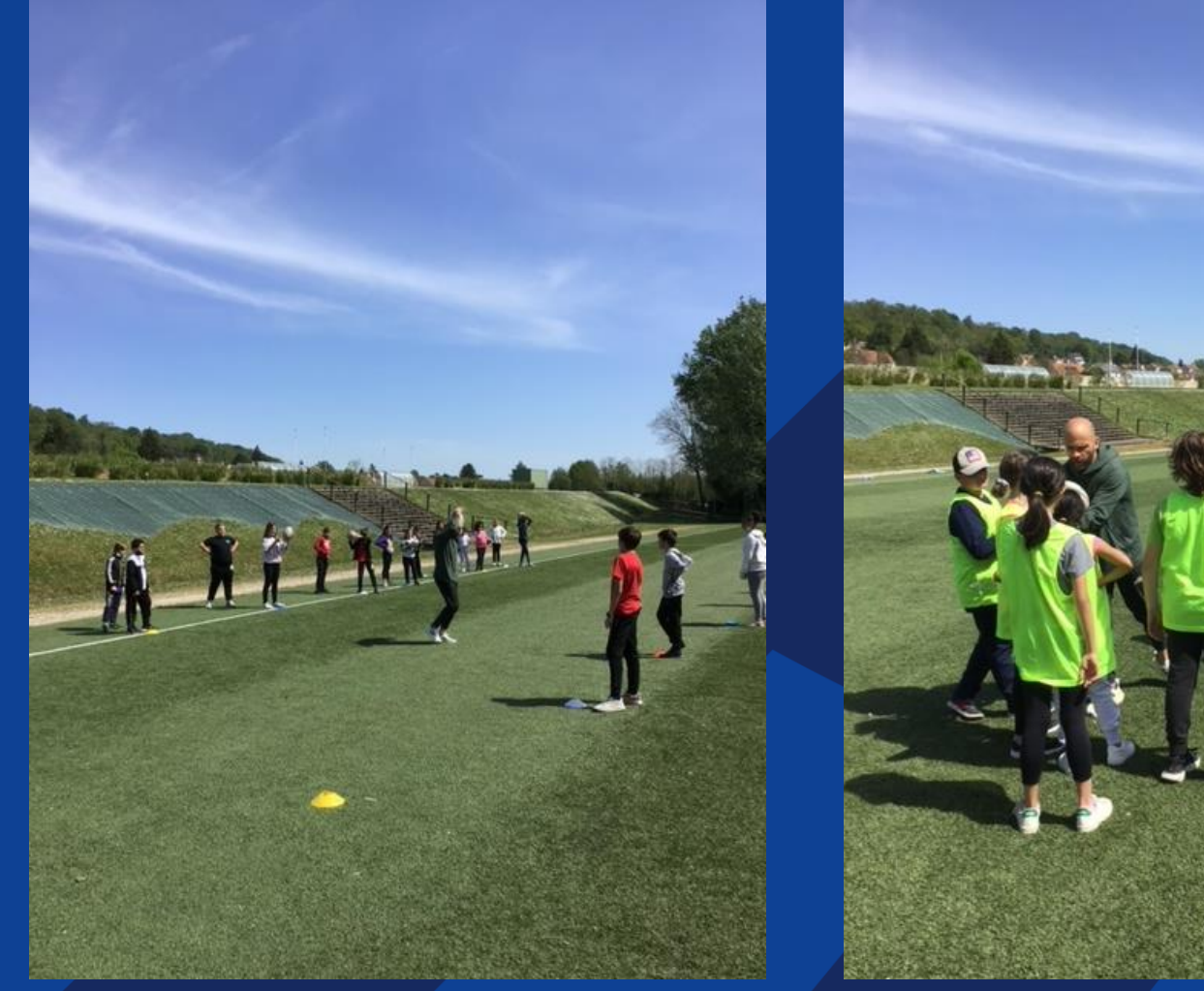

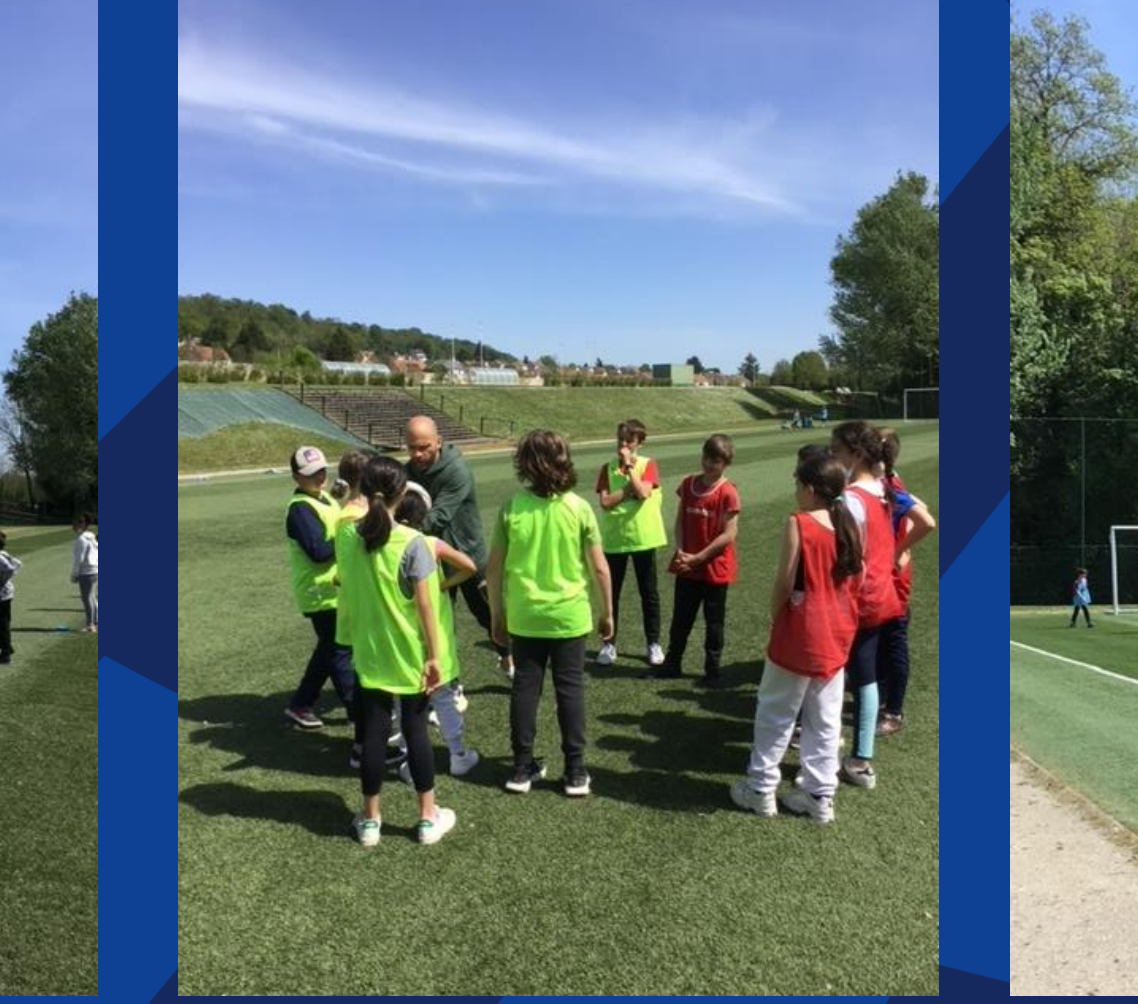

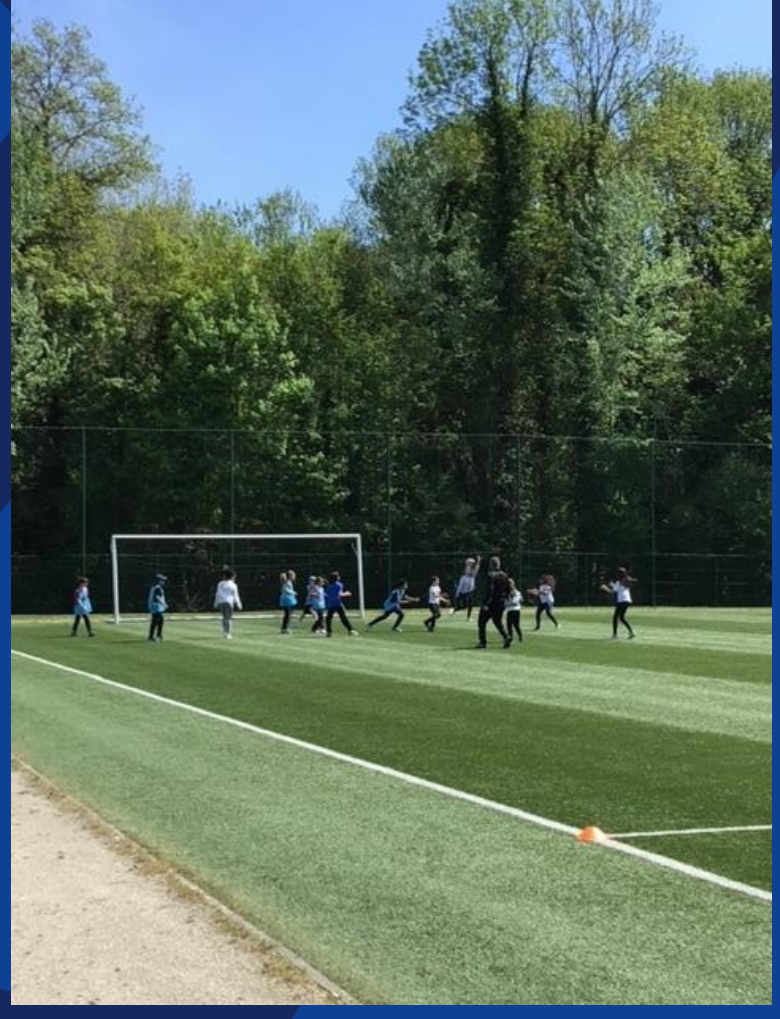

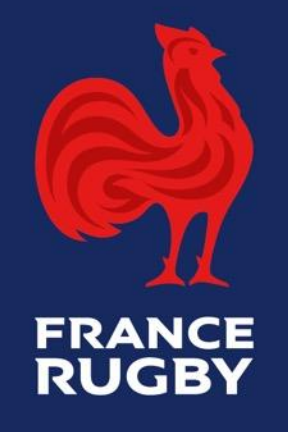

Une superbe<br>journée!

MODIFIEZ LE TITULATION IL PRESENTATION IL PRESENTATION DE LA PRESENTATION DE LA PRESENTATION DE LA PRESENTATION

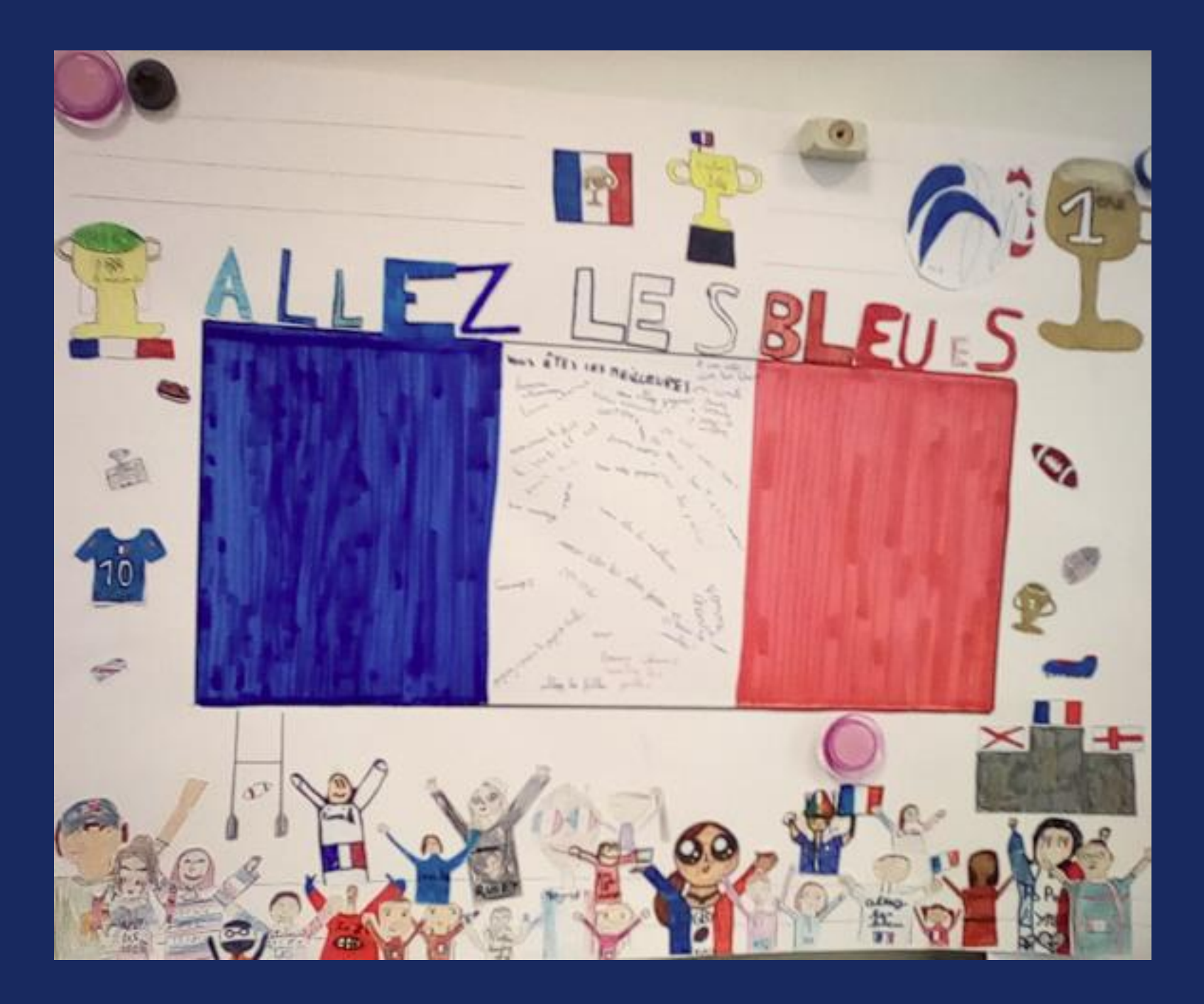

## **MERCI**